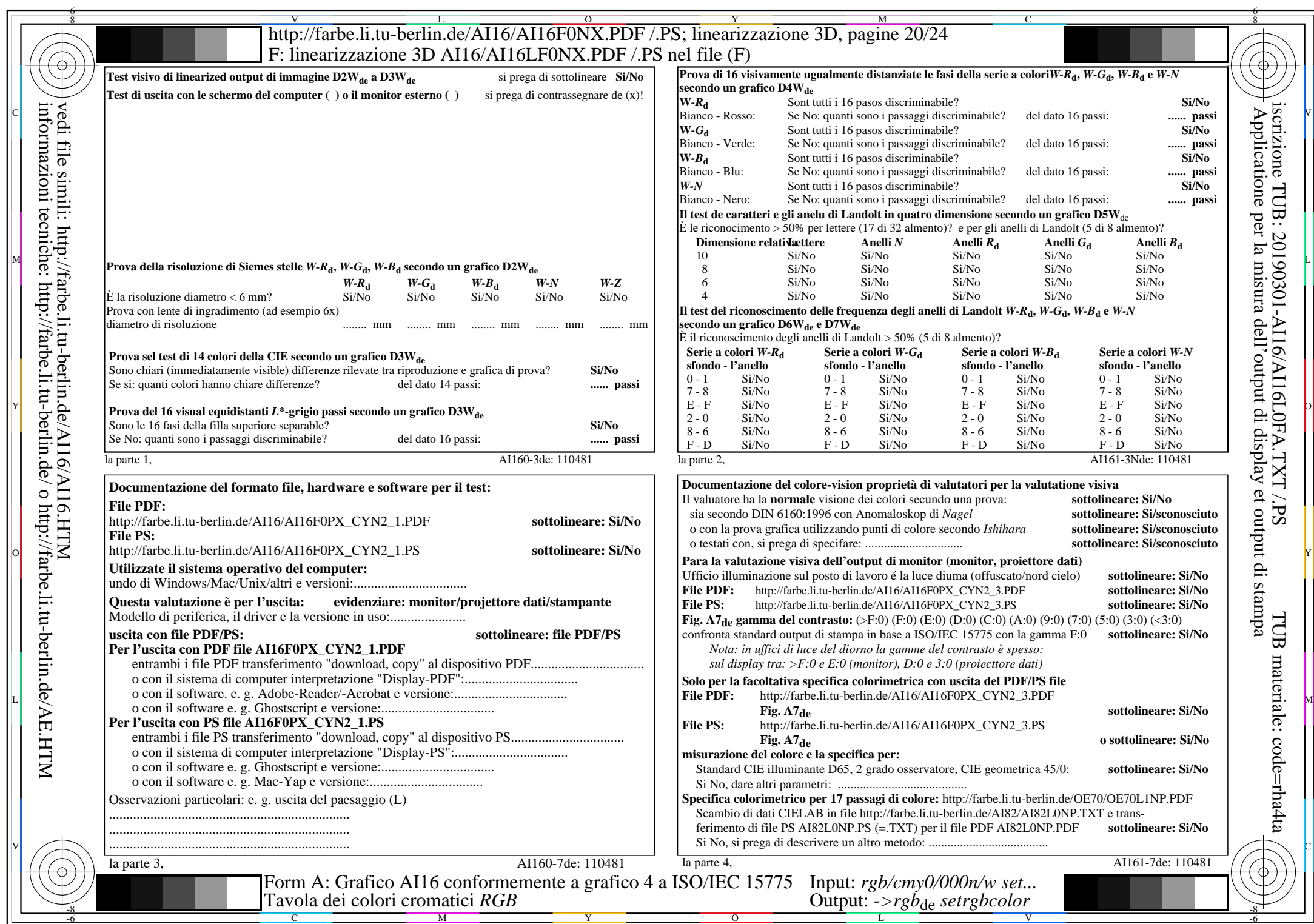

 $\overline{\text{AI16/AI16LONA.PDF}}$  /.PS20/24, rgb/cmy0/000n/w->rgb<sub>de</sub>

CYN2 (4,5:1):  $g$ p=1,000;  $g$ N=1,818 http://farbe.li.tu-berlin.de/AI16/AI16F0PX\_CYN2\_2.PDF /.PS